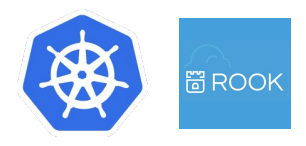

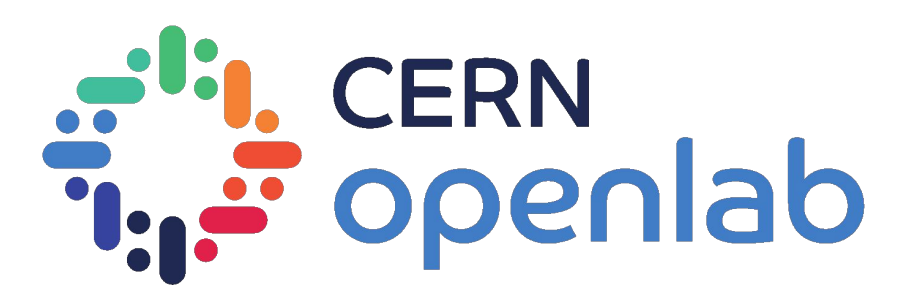

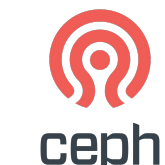

1

# Evaluating Ceph Deployments with Rook

Presented by: Rubab Zahra Sarfraz

Supervised by: Dan van der Ster, Julien Collet (IT-ST-FDO)

**16-08-18**

## What is Ceph?

**Ceph is an open source distributed storage system designed for excellent reliability, performance and scalability.**

- OpenStack Images and Volumes (RBD)
- HPC scratch spaces (CephFS)

cern<br>**Openlab** 

- **Private NFS-like file shares (CephFS)**
- S3.CERN.CH: object storage compatible with Amazon S3 (RGW)

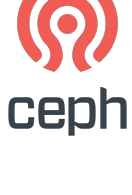

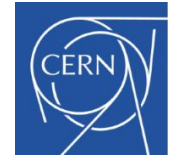

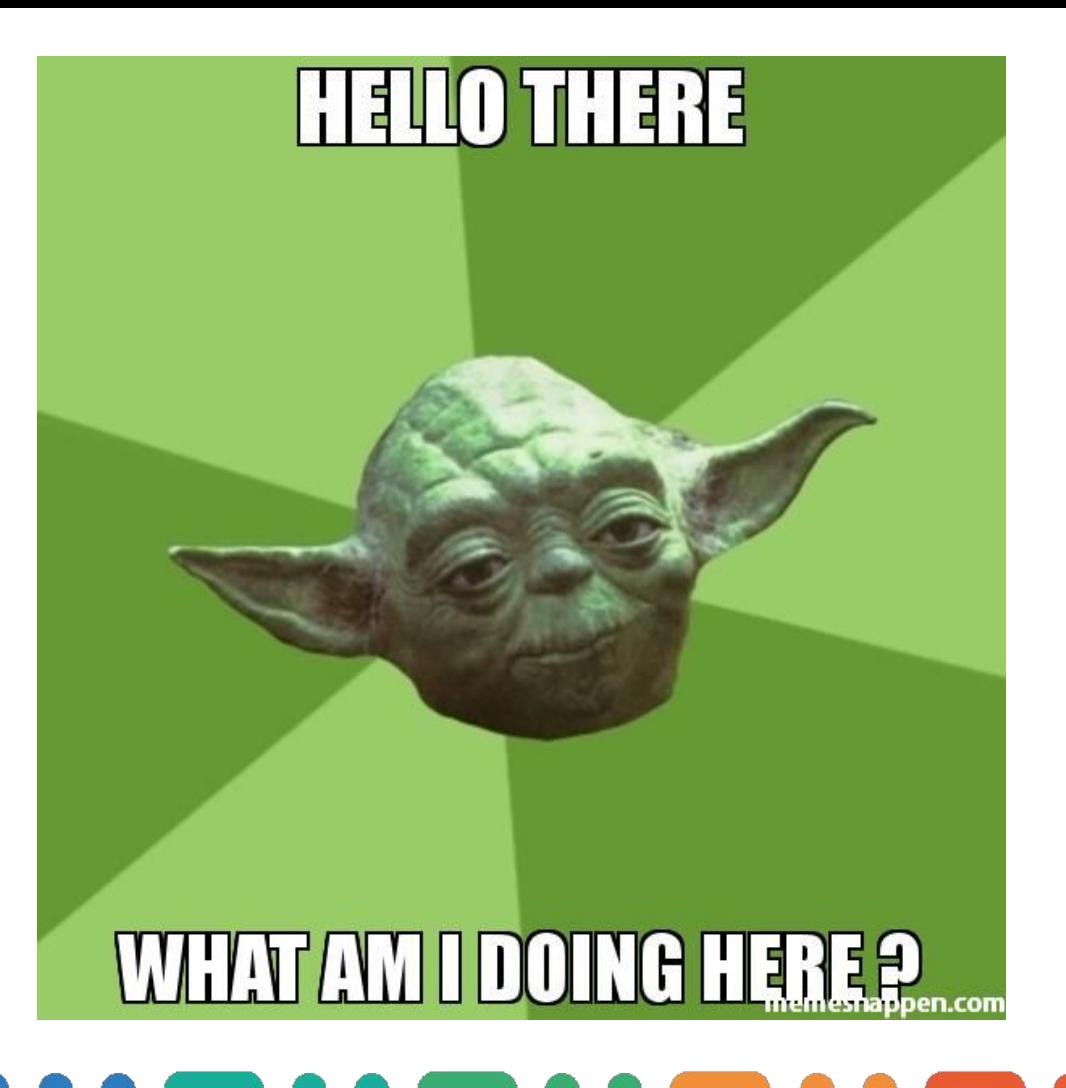

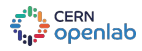

#### It's not always rainbows and butterflies….

Ceph operations can be improved:

- Time consuming to deploy
- Non-trivial upgrade process
- Slow to adapt number of servers to client load
- Failure tolerance requires several standby servers (wasting resources)
- Requires expert operators

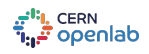

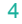

#### Solution:

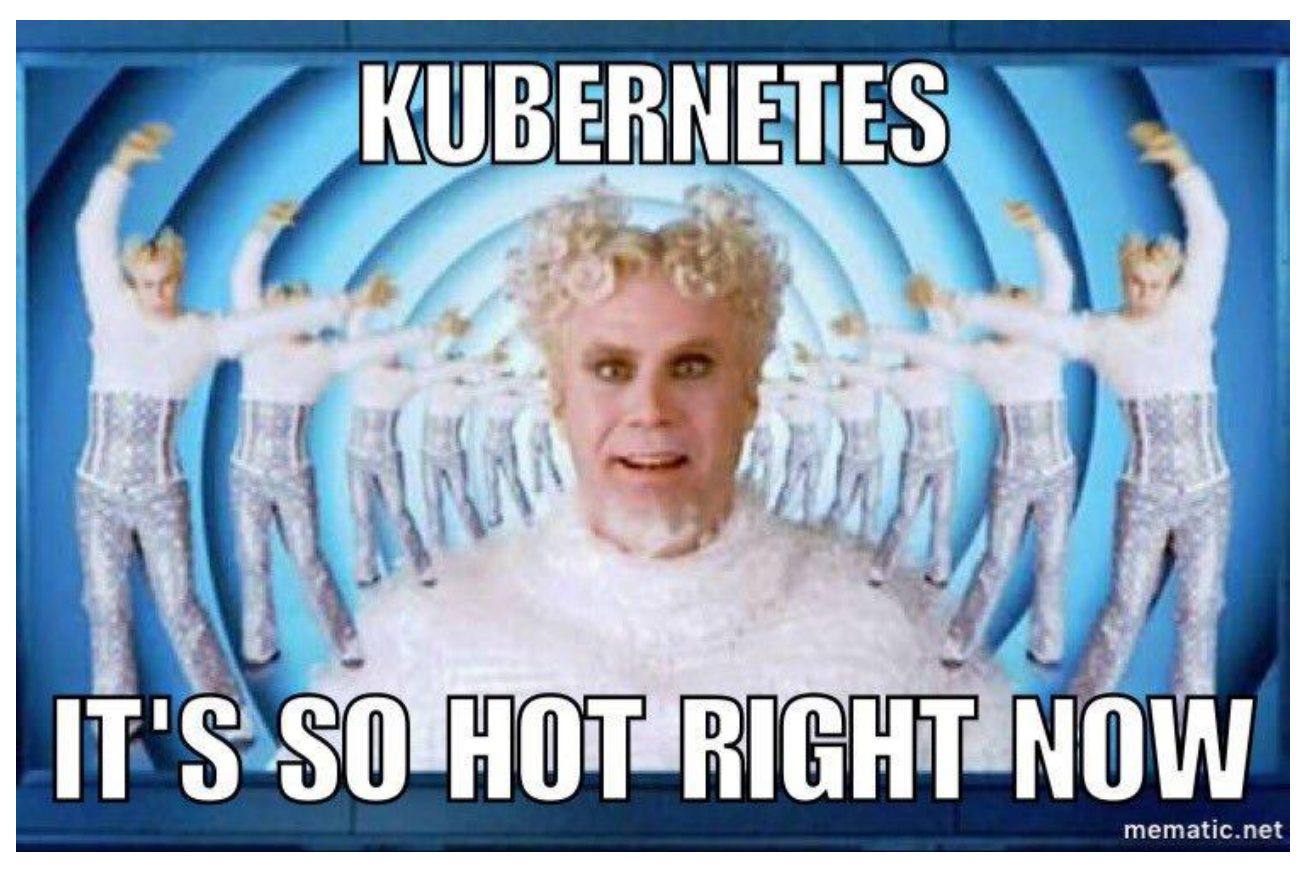

## Solution: ROOK V Kubernetes

#### Rook: An **orchestrator for Ceph** that integrates with cloud native environment

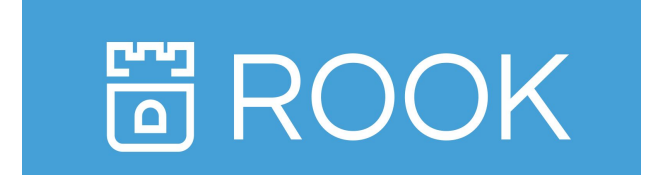

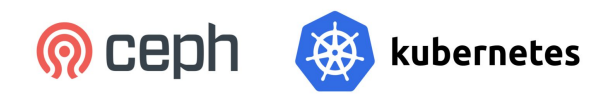

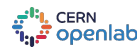

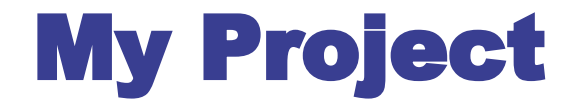

#### **Evaluate operating Ceph clusters in Kubernetes using Rook according to CERN's storage use cases**

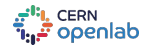

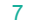

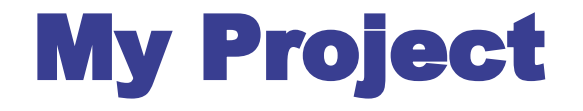

#### **Evaluate operating Ceph clusters in Kubernetes using Rook according to CERN's storage use cases**

**Deployment** 

deploy Ceph clusters with code that is still in development stage: Orchestrator CLI

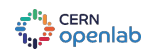

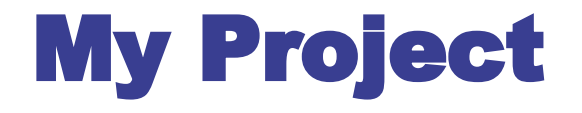

#### **Evaluate operating Ceph clusters in Kubernetes using Rook according to CERN's storage use cases**

Deployment + Development

 enhance code base (contribute to open source) to fit to our use-cases at CERN

deploy Ceph clusters with

code that is still in development stage:

Orchestrator CLI

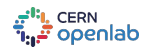

## Evaluation Criteria

- Time to deploy whole cluster
- Time to add new OSDs in a running cluster
- Autoscaling: adding/removing S3/CephFS daemons
- Ceph upgrades: how much is it automated?

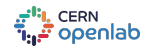

## Evaluation Criteria

- Time to deploy whole cluster
- Time to add new OSDs in a running cluster
- Autoscaling: adding/removing S3/CephFS daemons
- Ceph upgrades: how much is it automated?

#### Evaluation Environment

**Deployed clusters for S3 workloads:**

CERN<br>Openlab

- **Virtual Environment:** 3 OpenStack VMs with 10+ volume attachments
- **Physical Environment:** 3 Physical Servers with 5.5 TB 50+ disks each

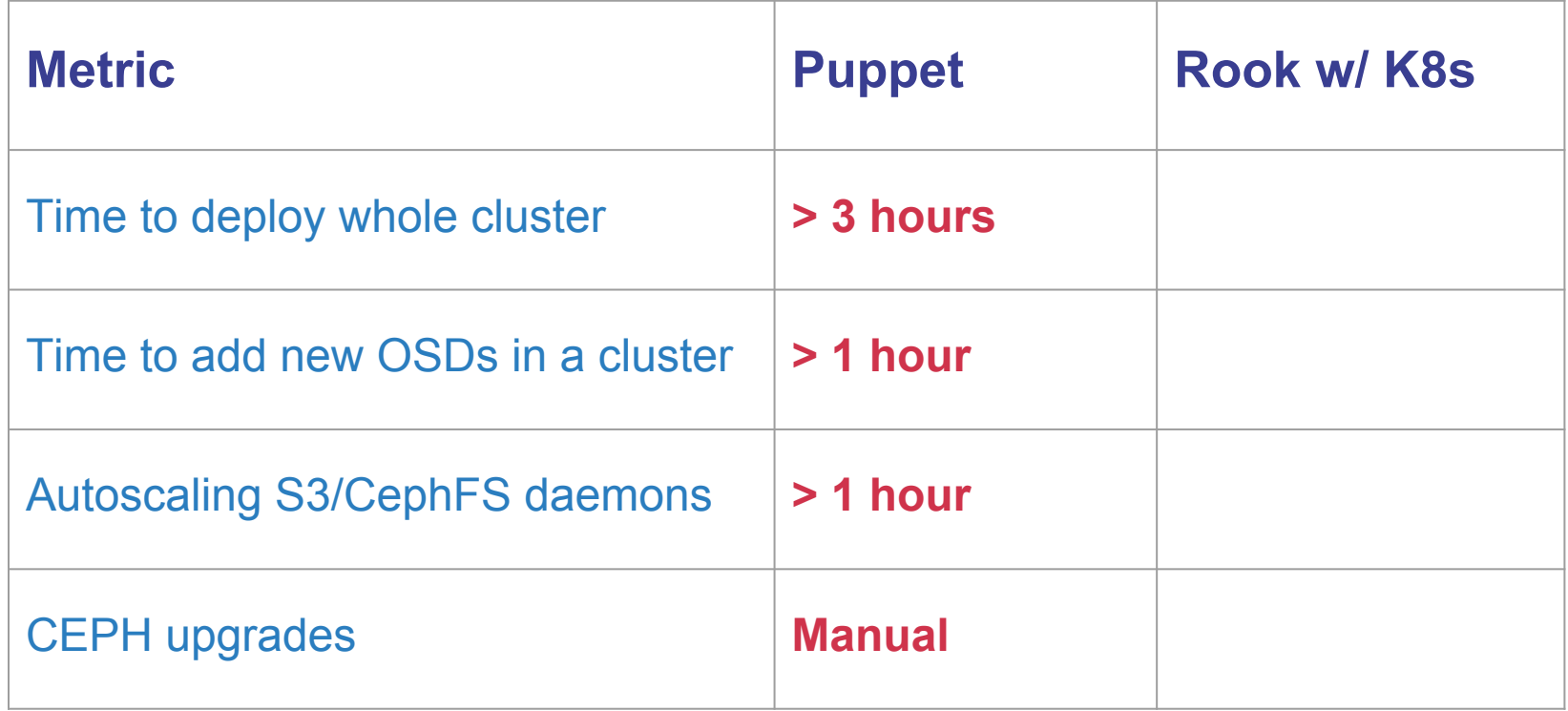

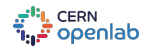

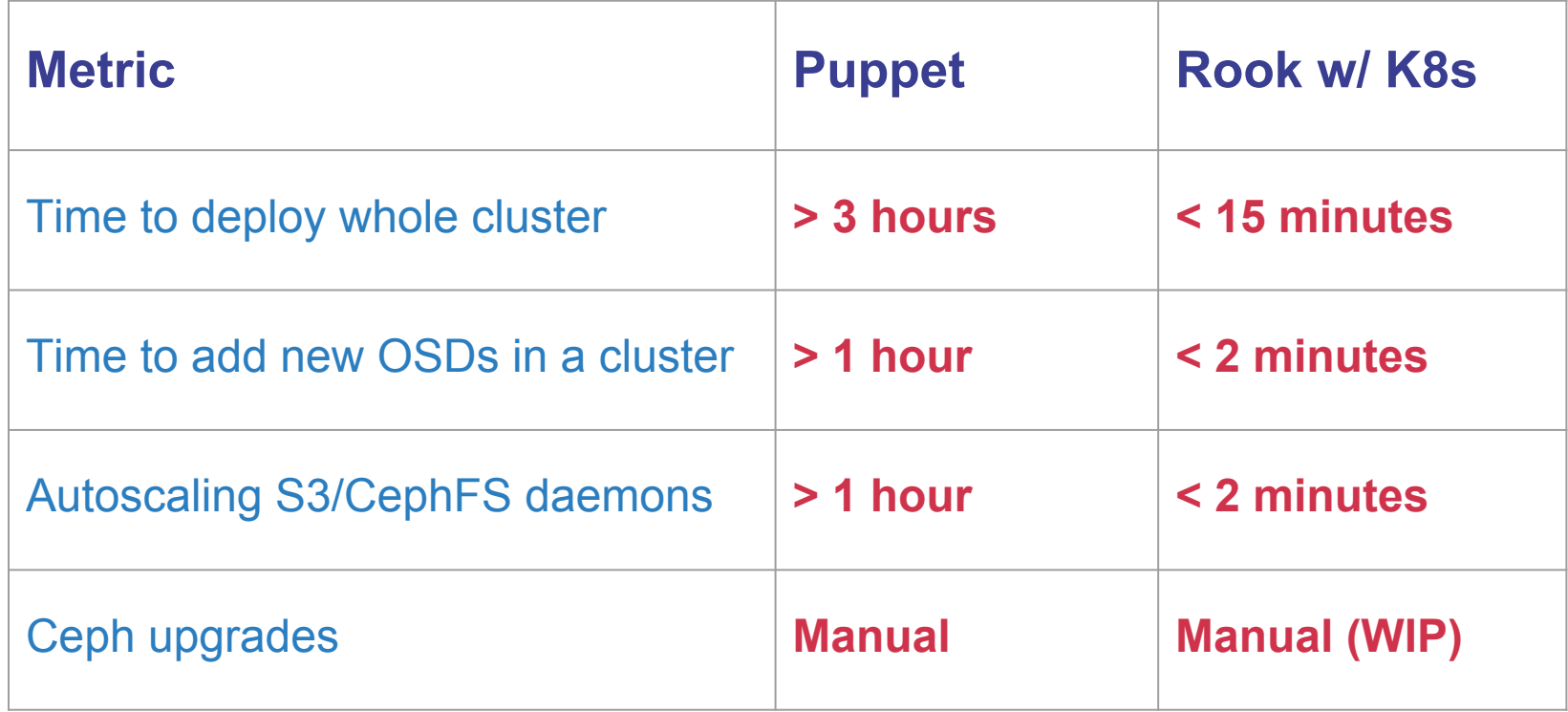

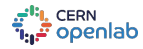

- Elastic: can load-adapt number of S3 and CephFS servers
- Failure tolerant: replace daemons automatically without hot-standbys
- Point and click: orchestration requires much less expertise
- S3 and Automated Upgrades: still work-in-progress (*Future work!*)
- Rook + Kubernetes: fast growing community

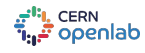

- Elastic: can load-adapt number of S3 and CephFS servers
- Failure tolerant: replace daemons automatically without hot-standbys
- Point and click: orchestration requires much less expertise
- S3 and Automated Upgrades: still work-in-progress (*Future work!*)
- Rook + Kubernetes: fast growing community

#### **Verdict: Spawn your next cluster with Rook already!**

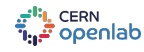

# Acknowledgements

- Dan van der Ster
- Julien Collet
- Theofilos Mouratidis
- Herve Rousseau
- **Spyridon Trigazis**
- Ricardo Brito Da Rocha
- Arne Wiebalck

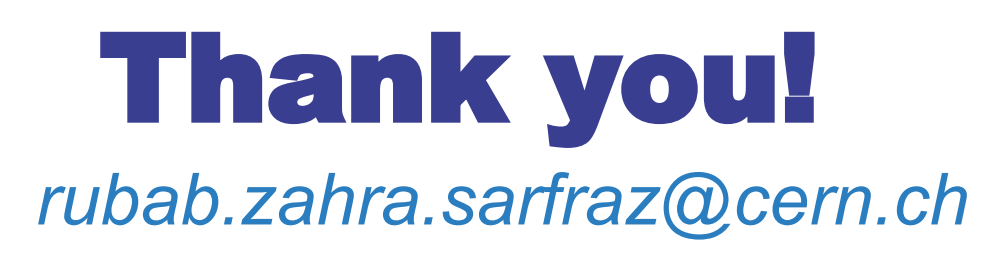

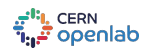

 $\overline{\phantom{a}}$